# **ISG56525**

# **5 TO 65 MHz SILICON CATV 25 dB HYBRID AMPLIFIER**

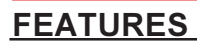

- FLAT GAIN RESPONSE FROM 5 TO 65 MHz: f = ±0.2 dB
- INPUT AND OUTPUT MATCHING TO 75 OHMS: RL = > 19 dB
- LOW DISTORTION: P1dB=78 dBmV
- LOWNOISE: 3.1dB
- AUTOMATED SURFACE MOUNT CONSTRUCTION

# **DESCRIPTION**

The ISG56525 is a low noise, low distortion hybrid amplifier specified for use in return path HFC Cable TV applications. The ISG56525 is comprised of 100% surface mount components, including high performance silicon transistors. It features excellent noise, gain, and thermal stability across a wide range of operating conditions and frequencies. The amplifiers are manufactured to ISO9002 standards are very rugged and exhibit excellent unit to unit uniformity.

## **OUTLINE DIMENSIONS** (Units in mm [inches])

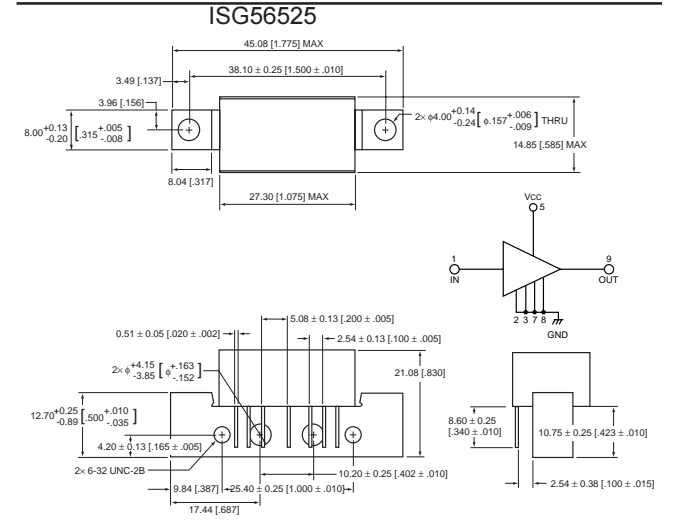

### **ELECTRICAL CHARACTERISTICS** (Vcc = 24 V, ± 10% TA = 25°C, 75  $\Omega$  System)

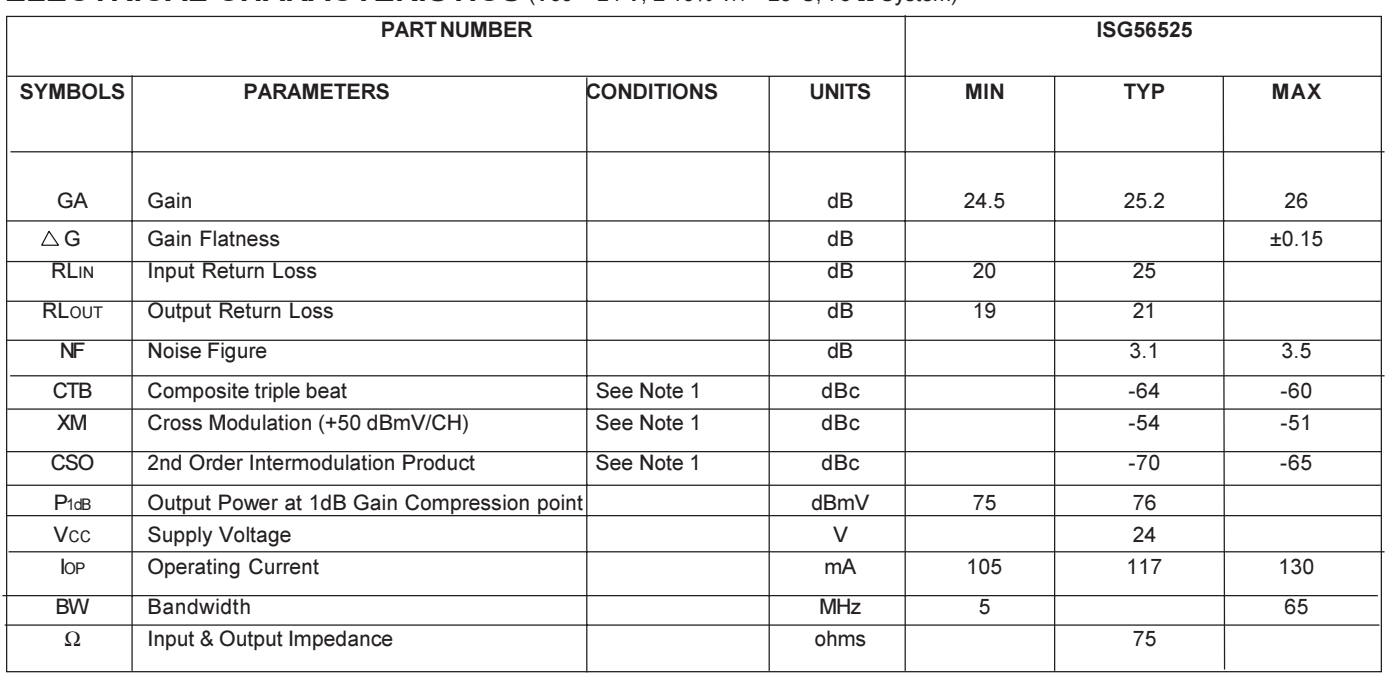

Note:

1. Composite Triple Beat, Cross Modulation, 2nd Order Distortion are all measured with 7 channels (T7 through T13) at 50 dBmV/ch output and at  $25^{\circ}$ C.

Performance tests and ratings for Sirenza Microdevices' products were performed internally by Sirenza and measured using specific computer systems and/or components and reflect the approximate performance of the products as measured by those tests. Any difference in circuit implementation, test software, or test equipment may affect actual performance. The information provided herein is believed to be reliable a Sirenza Microdevices' products are subject to change without notice. Buyers should consult Sirenza Microdevices' standard terms and conditions of sale for Sirenza's limited warranty with regard to its products. No patent rights or licenses to any of the circuits described herein are implied or granted to any third party. Sirenza Microdevices does not authorize or warrant any product for use in lifesupport devices and/or systems

303 S. Technology Court, Broomfield, CO 80021

4/1/2005

REV<sub>C</sub>

# **ABSOLUTE MAXIMUM RATINGS1**

(Tc = 25 °C unless otherwise noted)

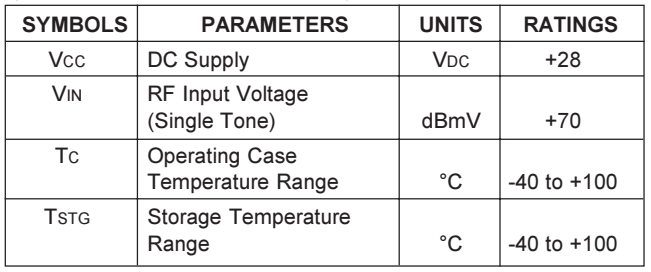

Note:

1. Operation in excess of any one of these parameters may result in permanent damage.

# **TYPICAL PERFORMANCE CURVES (TA = 25°C)**

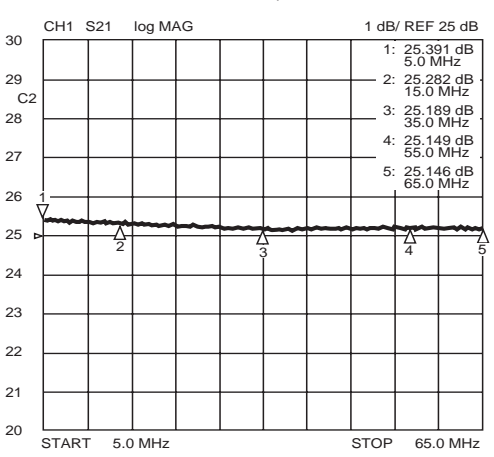

### **GAIN vs. FREQUENCY**

**INPUT RETURN LOSS** 

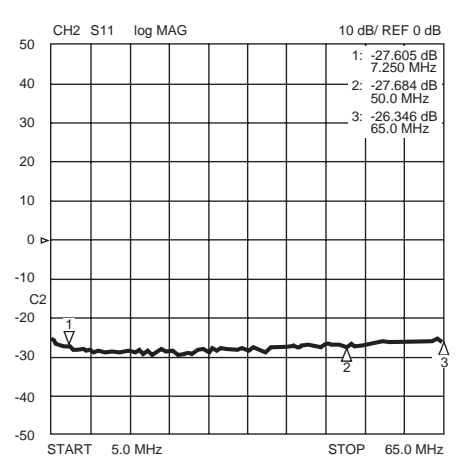

DATA SUBJECT TO CHANGE WITHOUT NOTICE

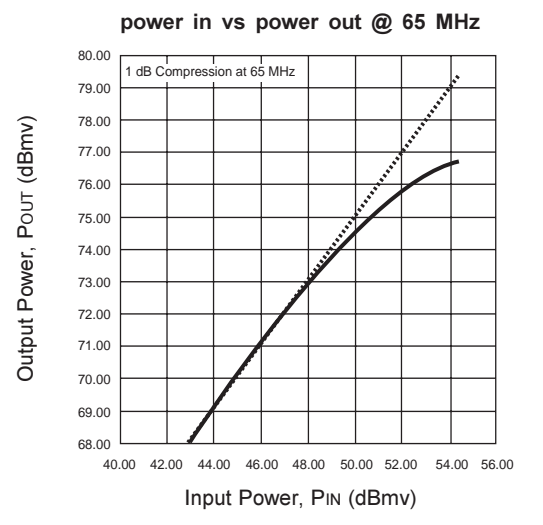

### **NOISE FIGURE**

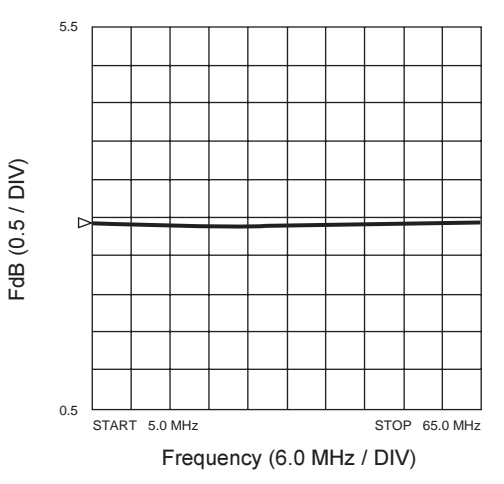

### **OUTPUT RETURN LOSS**

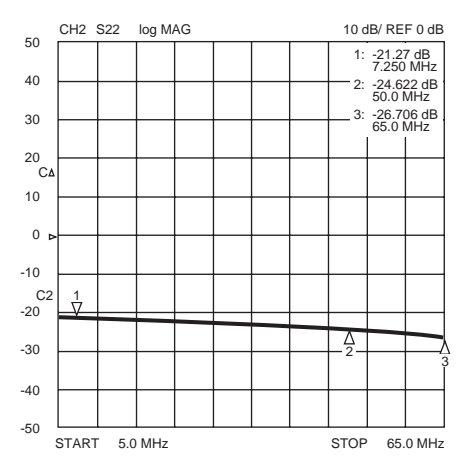